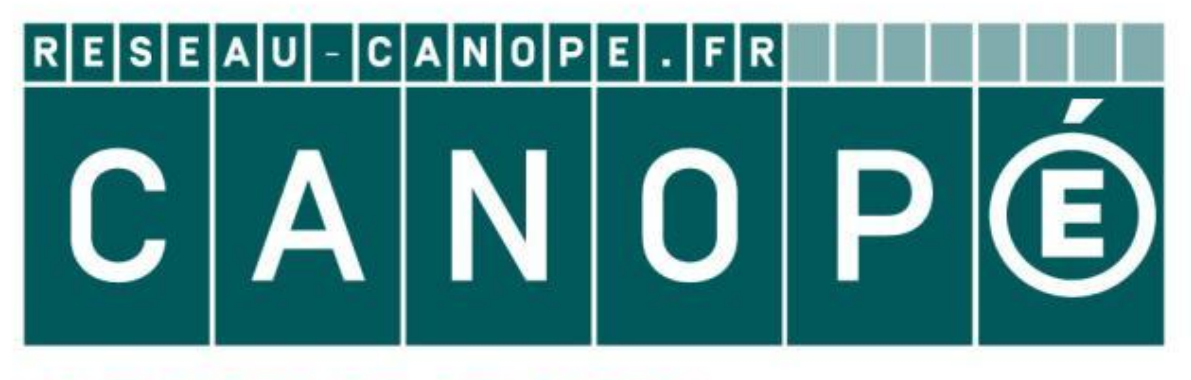

# LE RÉSEAU DE CRÉATION ET D'ACCOMPAGNEMENT PÉDAGOGIQUES

**Ce document a été mis en ligne par le Canopé de l'académie de Montpellier pour la Base Nationale des Sujets d'Examens de l'enseignement professionnel.**

**Ce fichier numérique ne peut être reproduit, représenté, adapté ou traduit sans autorisation.**

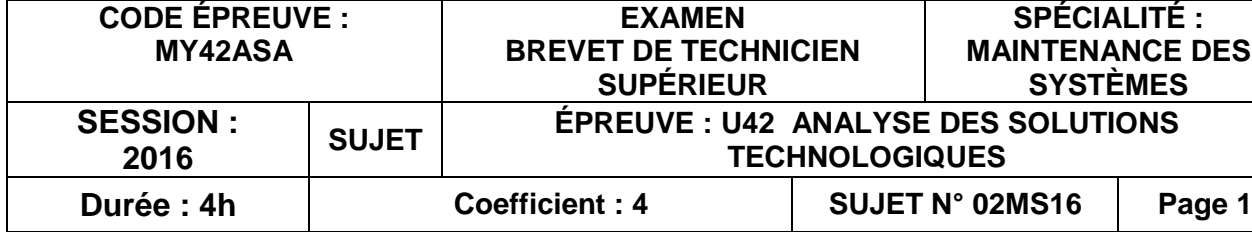

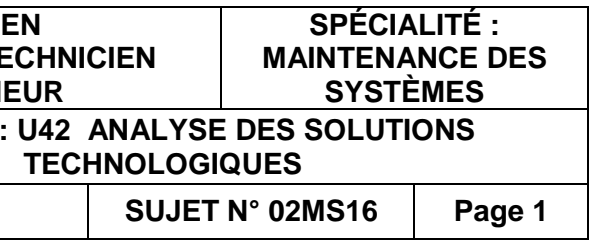

Une calculatrice de poche à fonctionnement autonome, sans imprimante et sans moyen de transmission, à l'exclusion de tout autre élément matériel ou documentaire (Circulaire n°99- 186 du 16 novembre 1999 ; BOEN n°42). **Base<br>
Duiting : System Sess<br>
Nationale des Suites des Suites des Suites de la fonctionnement profession de la fonctionnel de porte à fonctionnel de l'enseignement professionnel de l'enseignement professionnel de la foncti** Matériel<br>
Une calc<br>
transmis<br>
186 du 1<br>
Dès que<br>
Le sujet

# **BREVET DE TECHNICIEN SUPÉRIEUR**

## **MAINTENANCE DES SYSTÈMES**

**Option : Systèmes de production** 

**Session 2016** 

# **U 42 : Analyse des solutions technologiques**

Durée : 4 heures – Coefficient : 4

## **Matériel autorisé**

Dès que le sujet vous est remis, assurez-vous qu'il soit complet.

Le sujet comporte 16 pages numérotées de la façon suivante :

- Dossier de présentation : DP1 à DP2
- Questionnaire : Q1 à Q6
- Documents réponses : DR1 à DR4
- Documents techniques : DT1 à DT9

*Les candidats rédigeront les réponses aux questions posées sur les feuilles de copie ou, lorsque cela est indiqué sur le sujet, sur les documents réponses prévus à cet effet.*

*Tous les documents réponses sont à remettre en un seul exemplaire en fin d'épreuve et à insérer dans une copie Education Nationale.*

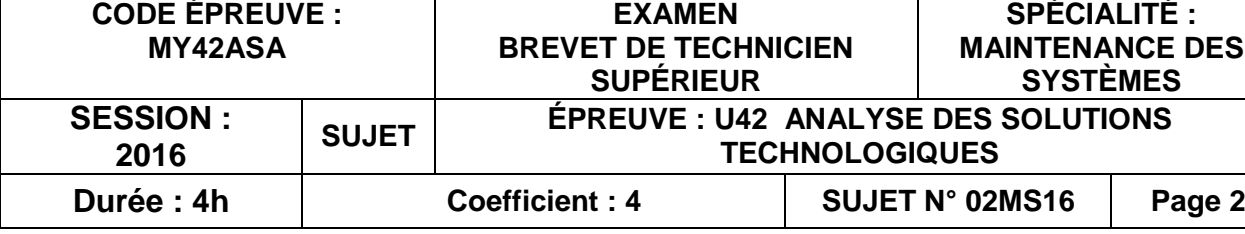

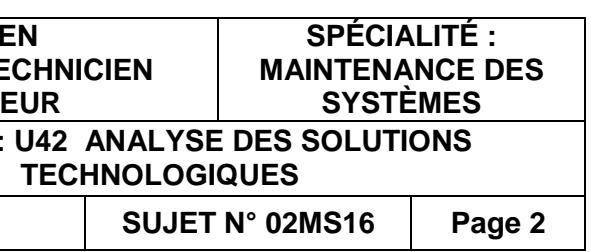

**U 42 : Analyse des solutions technologiques BASINTENANC**<br>
Option : Syste<br>
Option : Syste<br>
Sess<br>
Base Burée : 4 heur<br>
DOSSIER DE<br>
Ca dossier contient !<br>
Ca dossier contient !

Réseau Canopé<br>Canopées<br>Réseau Canopé

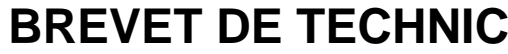

**MAINTENANCE DES SYSTÈMES**

**Option : Systèmes de production** 

**Session 2016** 

Durée : 4 heures – Coefficient : 4

# **DOSSIER DE PRÉSENTATION**

Ce dossier contient les documents DP1 à DP2

# La centrale d'énergie CEP

La centrale d'énergie, appelée communément CEP (Central Energy Plant) ou encore bâtiment Elliott est une vraie unité de production autonome au cœur des coulisses d'un grand parc d'attractions de la Région Parisienne. Elle alimente deux parcs, des hôtels ainsi que les différents bâtiments supports. Elle fonctionne 24h/24 pour assurer la maintenance et l'entretien des parcs en dehors des heures d'ouvertures au public.

Elle se compose de quatre lignes de production majeures :

## $\downarrow$  La production d'eau glacée

L'eau glacée sert à alimenter la climatisation des bâtiments, les chambres froides des cuisines et les locaux techniques pour le refroidissement des machines. Cette production est notamment composée de sept groupes froids YORK d'une puissance unitaire de 4 MW, qui permettent de fournir de l'eau à 6°C.

L'eau chaude sert à alimenter la climatisation des bâtiments ainsi que la production d'eau chaude sanitaire grâce à quatre chaudières BABCOCK représentant une puissance totale de 42 MW pour fournir une eau à 90°C. Les productions d'eau glacée et d'eau chaude alimentent chacune un réseau dit "primaire" de plus de 20 kilomètres à travers le site. L'énergie est ainsi distribuée aux différents bâtiments via

Les réseaux dont l'eau adoucie sert d'appoint sont : les réseaux d'eau chaude et d'eau glacée, le réseau de refroidissement interne de la centrale et le réseau de l'attraction Steam Train (locomotive à vapeur).

des échangeurs thermiques (tubulaires ou à plaques) qui alimentent des réseaux internes ou "secondaires".

L'air comprimé permet le fonctionnement de différents procédés liés aux attractions (freins des trains, animation des marionnettes, vannes automatiques,…).

Cette production est composée de 5 compresseurs INGERSOLL RAND (3 centrifuges et 2 à vis) pour une capacité totale de 14000 m3/h, ce qui permet de maintenir le réseau à une pression nominale de 7 bars (9 bars maxi).

Le réseau d'air comprimé, long de 9 kilomètres, permet de fournir en direct les différents appareils du site. Le but est d'assurer la même pression de livraison quelle que soit la demande avec un taux d'humidité presque nul.

 $\downarrow$  La production d'eau adoucie

Afin d'éviter au maximum tout dépôt de calcaire dans les installations, on alimente les réseaux par de l'eau adoucie, dont le TH (taux d'ions calcium) est proche de 0. Pour cela, on dispose de trois cuves de traitement (ou adoucisseurs) PERMO de 2000 litres chacune sur l'arrivée d'eau principale. La capacité de régénération est de 350 m<sup>3</sup> par adoucisseur.

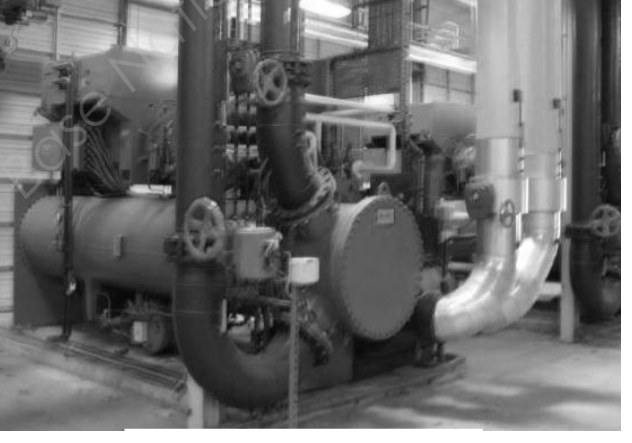

 *Groupes Froid York*

 $\downarrow$  La production d'eau chaude

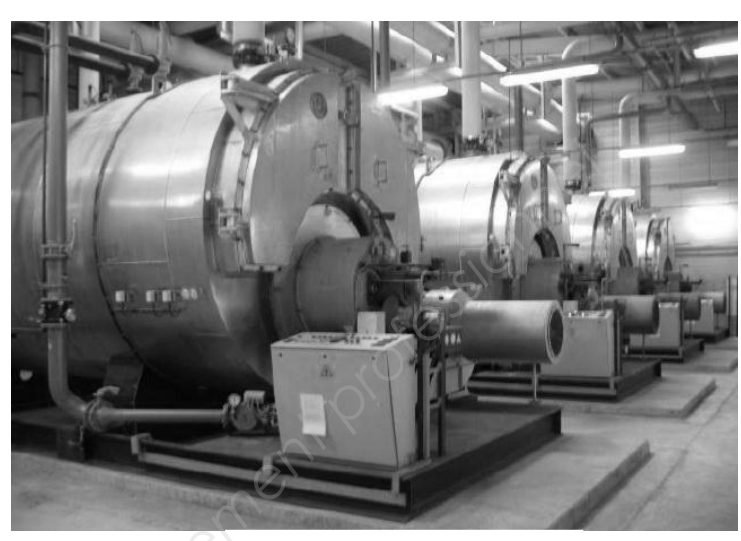

 *Chaudières Babcock* 

**↓** La production d'air comprimé

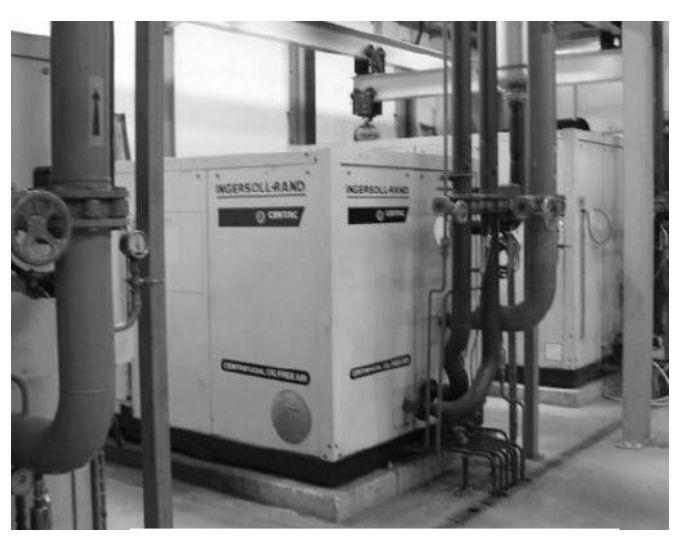

*Compresseurs Ingersoll Rand*

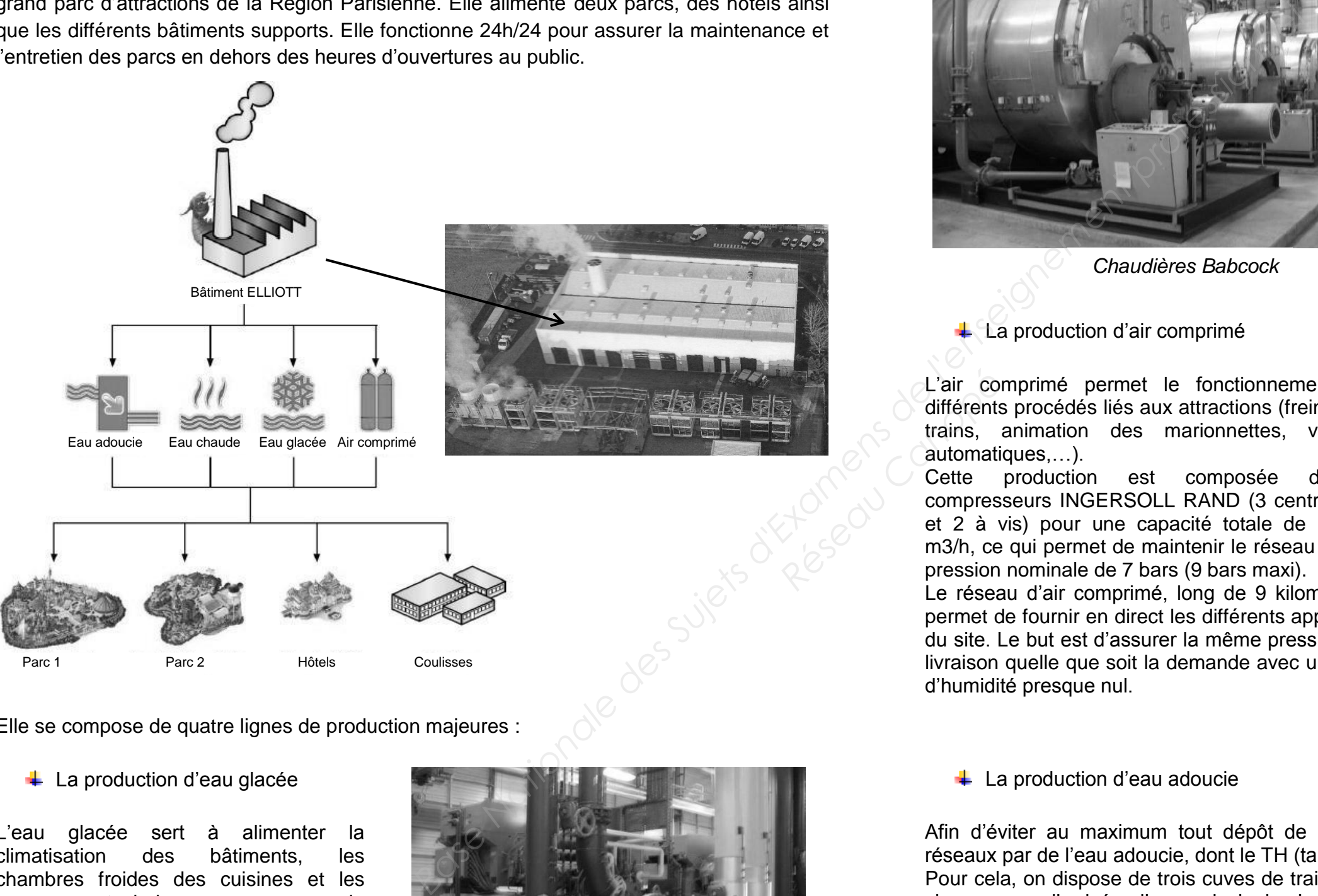

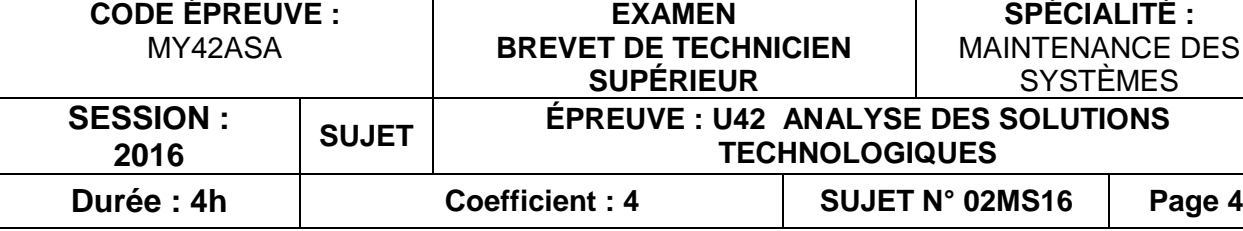

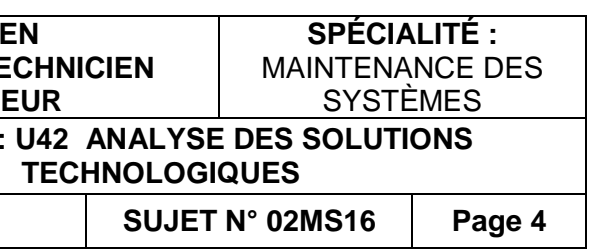

**U 42 : Analyse des solutions technologiques BAINTENANC**<br>
MAINTENANC<br>
Option : Systè<br>
Sess<br>
Sess<br>
Durée : 4 heur<br>
QUEST<br>
QUEST<br>
Ce dossier contient<br>
Ce dossier contient Réseau Canopée

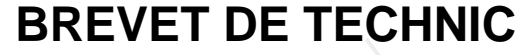

**MAINTENANCE DES SYSTÈMES**

**Option : Systèmes de production** 

**Session 2016** 

Durée : 4 heures – Coefficient : 4

**QUESTIONNAIRE** 

**Ce dossier contient les documents Q1 à Q6**

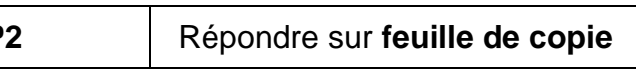

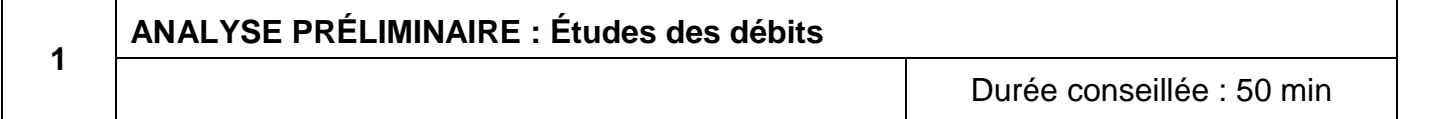

Déterminer le débit total en m<sup>3</sup>/h que les compresseurs du bâtiment Elliott sont capables de fournir.

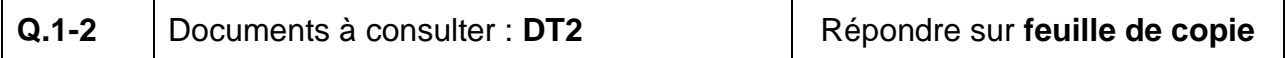

*Cette analyse a pour but de définir le taux de charge de l'installation chargée de la production de l'air comprimé du bâtiment Elliott. Dans l'optique de l'ouverture d'un nouveau parc, la CEP désire savoir s'il sera nécessaire d'accroître la production en air comprimé, en prenant en compte le futur compresseur CA4.*

Calculer alors le débit maximal en m<sup>3</sup>/h, que doit fournir la CEP, puis conclure sur la capacité du bâtiment Elliott à répondre à cette demande.

Le bâtiment Eliott est doté de cinq compresseurs. La fourniture en air comprimé est effectuée en continu, de jour comme de nuit. D'après l'organisation de sélectivité automatique des compresseurs, mise en place par la CEP, indiquer la désignation des compresseurs en fonctionnement sur le mois où la consommation est la plus importante (20% de capacité incluse), puis donner une explication, d'un point de vue maintenance, sur le nombre de compresseurs de la CEP. Efficient Dans Topdage de l'auverture d'un<br> *Bassine d'accroitre la production en air*<br> **En considérant un besoin estimé de<br>
les compresseurs du bătiment Elliott sont<br>
les compresseurs du bătiment Elliott sont<br>
les compres** 

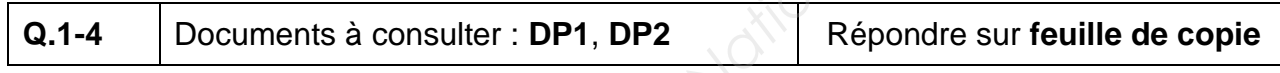

Le réseau d'alimentation en air comprimé serpente à travers les deux parcs sur plus de 9 km. Pour permettre le maintien d'une pression constante de 7 bars, la CEP doit fournir par sécurité une capacité 20% supérieure en débit, au besoin demandé. Relever le mois de l'année pour lequel on atteint le pic maximal de demande en air comprimé.

En considérant un besoin estimé de 3000 m $3/h$  pour le troisième parc, conclure sur la capacité du bâtiment Elliott d'assurer la production en air comprimé en toute sécurité.

*Les coûts engendrés pour la maintenance corrective de ce compresseur sur l'année, excédant la somme de 45 000 €, le service Manager Fluides a donné son aval pour commencer une étude d'investissement d'un nouveau compresseur.*  Mé.<br>
air Les coûtexcédan<br>
r la Commen<br>
Pour des décidé d<br>
Pour des décidé d<br>
Pour des décidé d<br>
Pour des décidé d<br> *Res décidé d*<br> *Res décidé d*<br> *Res décidé d*<br> *Res décidé d*<br> *Res décidé d* 

Donner une explication sur l'utilité d'une production en continu et donc en dehors des heures d'ouvertures des parcs d'attractions pour le service de maintenance.

La protection électrique générale du local compresseur est réalisée avec un disjoncteur magnétothermique réglable de calibre 630 A. Déterminer le courant d'emploi  $I_B$  (selon la norme NFC 15-100).  $[P = U.I.\sqrt{3} \cos \varphi]$ .

La société, qui gère les parcs d'attractions et la CEP, a toujours eu l'intention de développer ses activités. Elle pense d'ores et déjà à l'ouverture d'un troisième parc d'attractions.

Compte tenu de la charge supplémentaire de 20% du point de vue sécuritaire et de la sélection des compresseurs, au maximum quatre sur cinq en fonctionnement (un Nirvana non utilisé), calculer la capacité disponible par la CEP, pour le parc. Effectuer vos calculs sur le mois où la consommation est la plus importante.

**Q.1-6** Documents à consulter : **DP1**, **DP** 

**2**

**Modification des installations électriques**

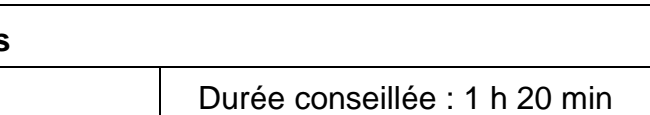

*Au début de l'année, la CEP a connu un incident sur l'un des compresseurs principaux du bâtiment Eliott, qui a été hors service suite à une panne mécanique nécessitant le changement de l'échangeur thermique.*

*Pour des questions financières et d'amélioration du rendement de la production, il a été décidé d'investir dans le compresseur INGERSOLL RAND C45.*

*Il est donc nécessaire de vérifier que les installations sont compatibles avec ce changement de compresseur et de revoir les réglages de certains composants.* 

L'installation électrique est prévue pour alimenter tous les équipements du local compresseur. Une prévision d'extension avait été prévue initialement. Déterminer la puissance totale installée pour le local compresseur.

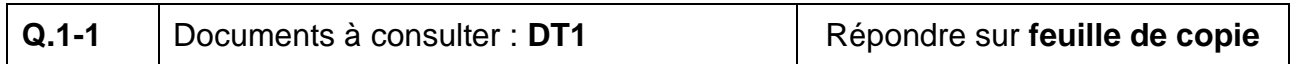

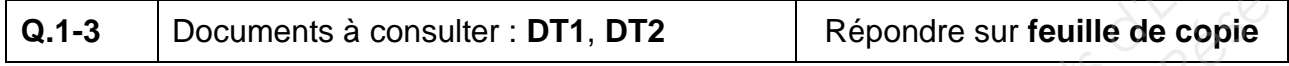

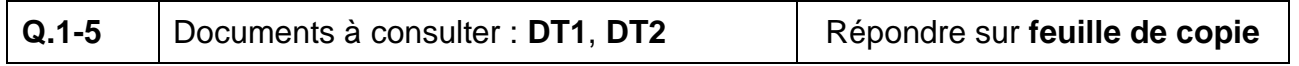

**Q.2-1** Documents à consulter : **DT1** Répondre sur **DR1**

**Q.2-2** Documents à consulter : **DR1** Répondre sur **DR1**

Avec l'ancien compresseur dont la puissance était inférieure au C45, le réglage du dispositif de protection était effectué à  $I_0 = 520$  A.

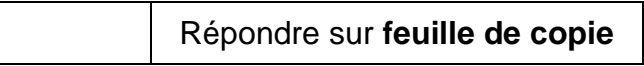

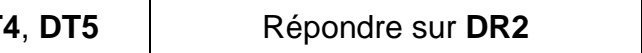

Indiquer, en fonction de la valeur du courant d'emploi  $I_B$ , si ce réglage convient avec le nouveau compresseur C45. Sinon, proposer une nouvelle valeur de réglage (utiliser des plages de 10 A).

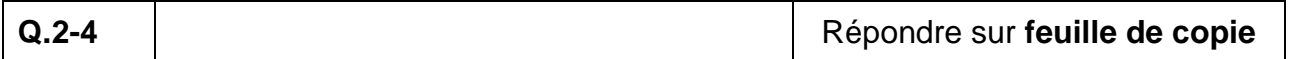

Le moteur du compresseur est protégé par un disjoncteur magnétothermique. Détailler son rôle en précisant les types de surintensités détectés par chacune des deux protections (magnétique et thermique).

La production de l'air comprimé est contrôlée par une supervision. Sur son schéma,<br>au niveau du "départ réseau" se situent plusieurs informations : au niveau du "départ réseau" se situent plusieurs informations :

 $T = 24.9 °C$ , Q = 4315 m<sup>3</sup>/h.

Calculer le courant de ligne absorbé par le moteur du compresseur C45. Le facteur de puissance de ce compresseur est de 0,9 et il est alimenté par le réseau triphasé 400 V.

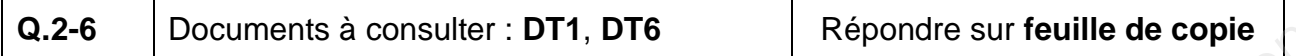

Le disjoncteur magnétothermique a comme référence GV7RS80. A partir du courant de ligne calculé précédemment, indiquer si sa plage de réglage lui permet de protéger le moteur du compresseur. Vérifier également s'il est adapté à la puissance du compresseur.

Suite à des défaillances répétées de la sonde de pression et à la mise en place d'une supervision de la marque SIEMENS, la CEP désire installer un modèle de sonde de la même marque SIEMENS, fournissant un signal continu de 0 à 10V. Déterminer la référence de la sonde SITRANS P200 version standard, à partir de la documentation technique fournie afin de préparer le bon de commande. er une nouvelle valeur de réglage<br> **Népondre sur feuille de copie**<br> **Népondre sur feuille de copie**<br> **Népondre sur feuille de copie<br>
<br>
<b>Népondre sur feuille de copie**<br> **Népondre sur feuille de copie<br>
<br>
<br>
Népondre sur feui** 

Il arrive que ce type de compresseur ait une surcharge de 5%, déterminer si le disjoncteur magnétothermique risque de se déclencher lors de ce type de surcharge. Tracer vos relevés en rouge sur la courbe de déclenchement.

**3 Communication Propie**<br> **Research**<br> **Research**<br> **Research**<br> **Research**<br> **Research**<br> **Research**<br> **Research**<br> **Research** 

Les données du local d'air comprimé sont exploitées sur une supervision. Elles sont *d'abord prélevées sur la partie opérative puis transmises à un automate TSX 37 10.* 

Quels matériels appartenant à la chaîne d'information permettent de fournir à la supervision ces valeurs ? Indiquer également la nature des signaux (TOR ou analogique) émis par ces matériels à l'unité de traitement de la partie commande.

L'image de la supervision nous fournit un visuel à un instant t. Indiquer les compresseurs en fonctionnement à cet instant, puis préciser la plage de débit en fonction du tableau de sélection automatique des compresseurs.

**Q.2-10** | Documents à consulter : DT3

La troisième information relevée sur la supervision concerne la pression. La CEP utilise une sonde de pression.

Indiquer la différence entre une sonde de pression et un pressostat.

**Q.2-11** Documents à consulter : **DP2**, DT<sub>1</sub>

Durée conseillée : 45 min

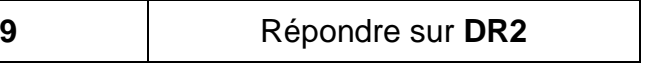

*La CEP a créé un sous-réseau en étoile, mettant en relation via un switch les équipements du local compresseur. Pour permettre la communication, ils utilisent un coupleur WEB ETZ associé à l'A.P.I.* 

*Vous devez configurer les différents adressages du nouveau compresseur.* 

**Q.3-1** Documents à consulter : **DT8** Répondre sur **DR2** 

Déterminer l'adresse IP par défaut, à partir de l'adresse MAC du module ETZ.

**Q.3-2** Documents à consulter : **DT8**, **DT** 

Indiquer les caractéristiques du module TSX ETZ.

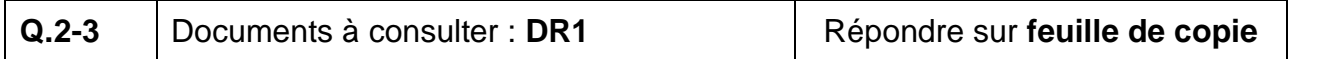

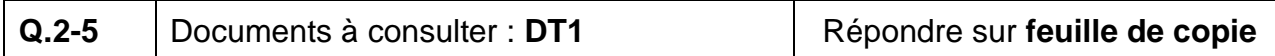

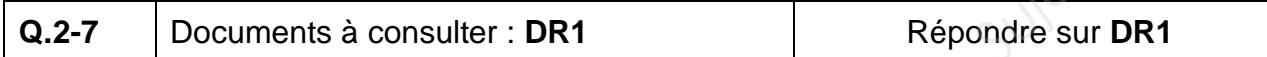

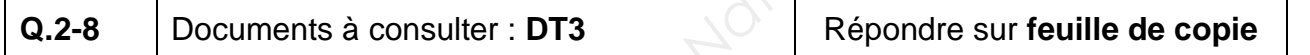

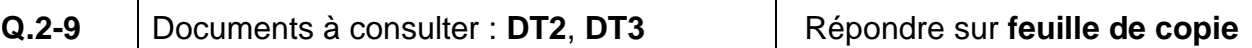

Afin de se connecter à l'ETZ, définir le masque de sous-réseau. Il doit avoir une adresse IP compatible avec le réseau de la CEP : 255 . 255 . 255 . 240

Déduire du masque de sous-réseau (binaire) le nombre d'adresses possibles (hôtes). Montrer tous vos calculs.

Sachant que ni la première adresse IP (196.168.1.0), ni la dernière n'est utilisée, indiquer s'il y a suffisamment d'hôtes pour accueillir toutes les machines du local compresseur inscrites dans le listing.

Sachant que le compresseur CA1 est affecté sur l'adresse IP (196.168.1.8) et afin de tester sa communication, noter l'adresse IP du nouveau compresseur C45.

Sachant que le réducteur admet un rapport rendement est de  $\eta = 0.85$ , calculer le couple au couple du tambour du palan.

**Q.4-3** Documents à consulter : DT4

Calculer l'effort de levage ( $\vec{F}_{\text{Levage}}$ ) maxi délivré par le palan, sachant que le couple à la sortie du tambour correspond au produi tambour (rtambour).

La masse du compresseur centrifuge C45 est sécurité, on prévoit pour le levage un coefi  $(\vec{F}_{\text{Levage}})$  et l'effort  $(\vec{P})$  résultant de la charge à soulever. Indiquer si le palan électrique de la CEP es compresseur en toute sécurité. **Base Nationale Suite Compare Suite de copie**<br> **Base Nationale de copie<br>
2.0 <b>T8**<br> **Examens de copie**<br> **Examens de la societé de l'enseignement professionnel de copie<br>
<b>Examens de la societé de la societé de la societé de** 

*Le service maintenance a la charge de l'installation du nouveau compresseur dans le local compresseur du bâtiment Eliott. Pour ce type de manutention, la CEP est équipée d'un palan monté sur un rail et de plusieurs jeux d'élingues.*

La manutention du compresse élingue à 4 brins. Le service de maintenance de la CEP dispose de trois élingues à 4 brins.

*Pour des raisons de sécurité, vous devez dans un premier temps, vérifier que le palan électrique est capable de soulever la charge et ensuite de sélectionner le jeu d'élingues le plus adapté à cette opération.* 

Á partir des informations de la plaque signalétique du moteur électrique du palan, calculer le couple nominal délivré par le moteur.

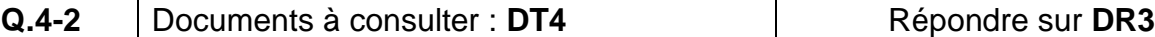

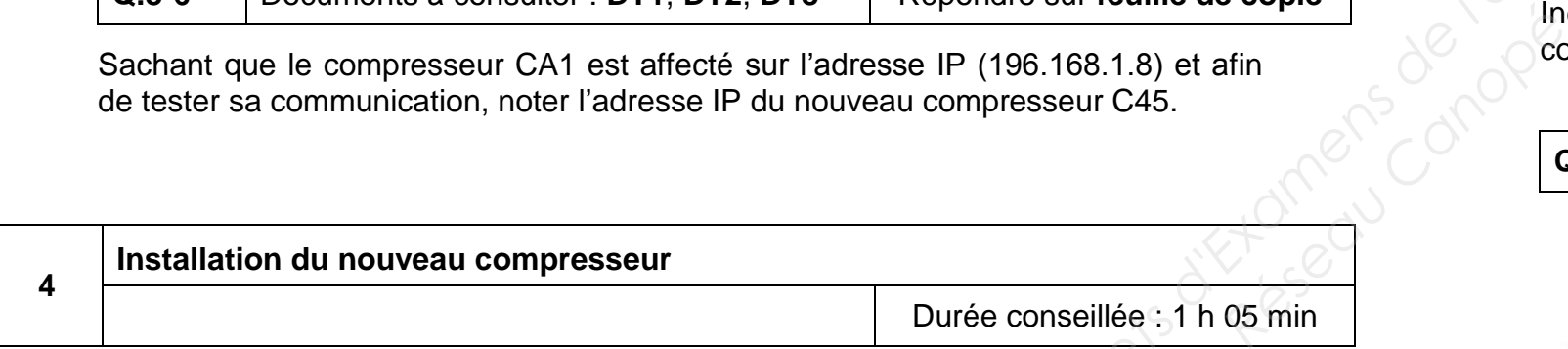

Une élingue de 16 mm de diamètre de longueur 1 m et deux élingues de 12 mm de diamètre avec des longueurs de 1,5 m et 2 m.

Compte tenu de la géométrie en forme de pyramide de l'élingage du compresseur, déterminer l'angle d'ouverture pour les trois élingues du service de maintenance.

Á partir du coefficient majorateur, obtenu à partir de l'angle d'ouverture, et de la charge maximale d'utilisation (**CMU**), choisir laquelle des trois élingues est la plus appropriée à soulever la charge du compresseur en toute sécurité.

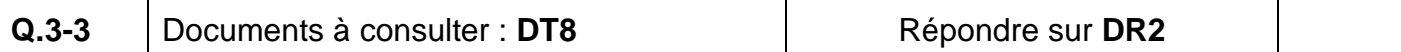

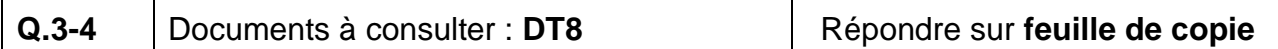

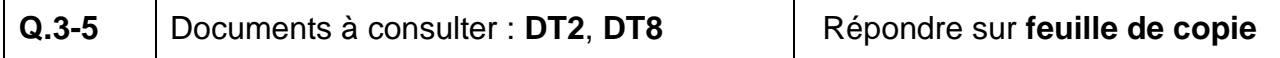

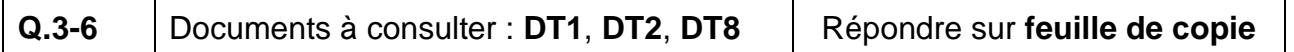

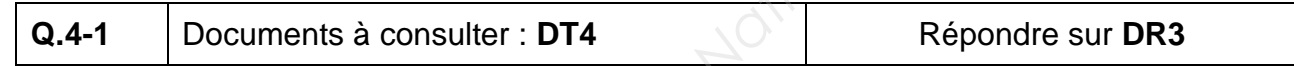

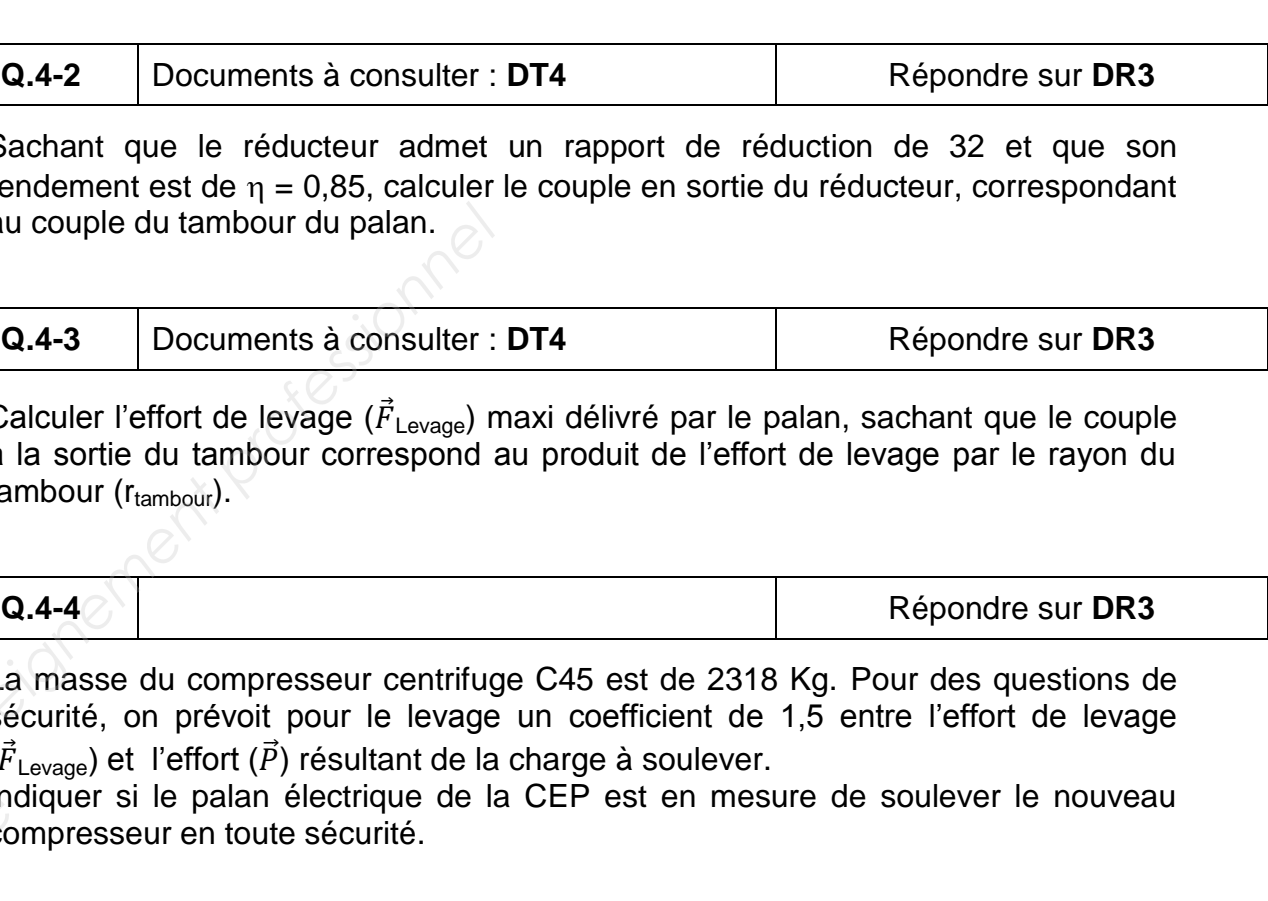

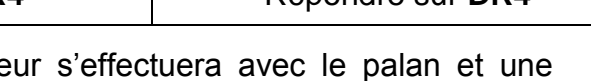

**Q.4-5** Documents à consulter : **DT7**, **DR4** Répondre sur **DR4**

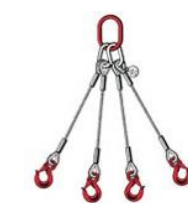

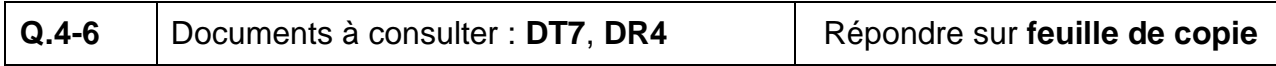

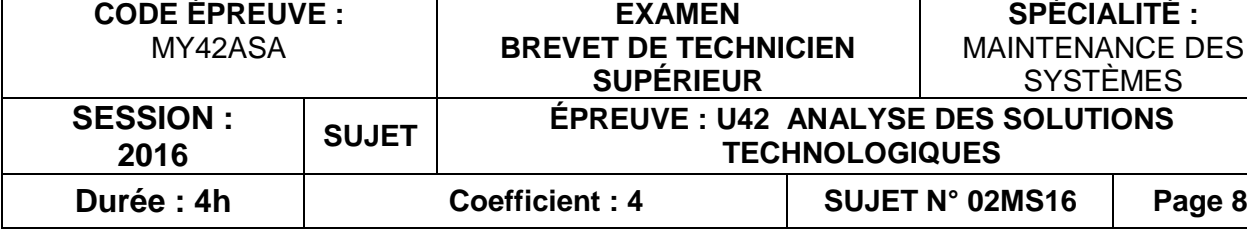

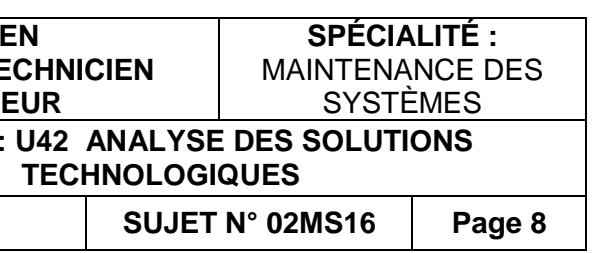

**U 42 : Analyse des solutions technologiques BAINTENANC**<br> **BAINTENANC**<br> **BAINTENANC**<br> **BAINTENANC**<br> **Displayer des Suite des Suites des Suites de la pouvée : 4 heur<br>
<b>DOCUMEN'**<br>
Ce dossier contient l Réseau Canopée

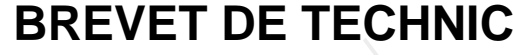

**MAINTENANCE DES SYSTÈMES**

**Option : Systèmes de production** 

**Session 2016** 

Durée : 4 heures – Coefficient : 4

# **DOCUMENTS RÉPONSES**

**Ce dossier contient les documents DR1 à DR4**

## **Q 2.1**

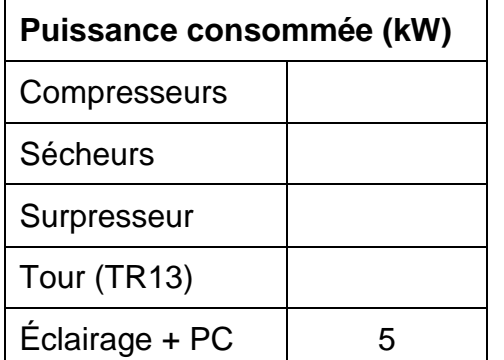

## **Q 2.2**

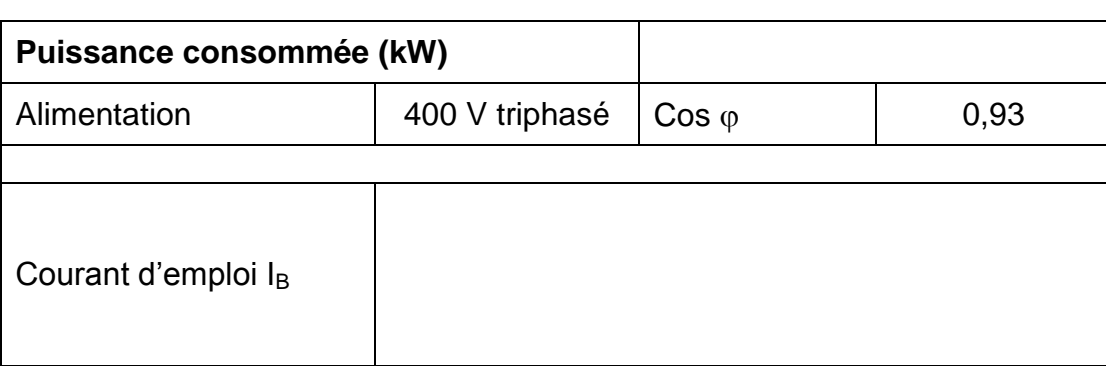

Total P<sub>consommée</sub>

Total Puissance

Extension prévue | 40

**Q 2.7** 

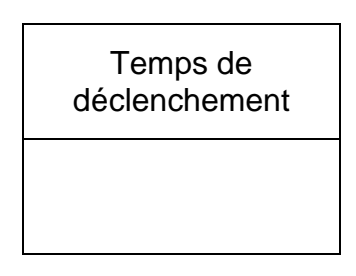

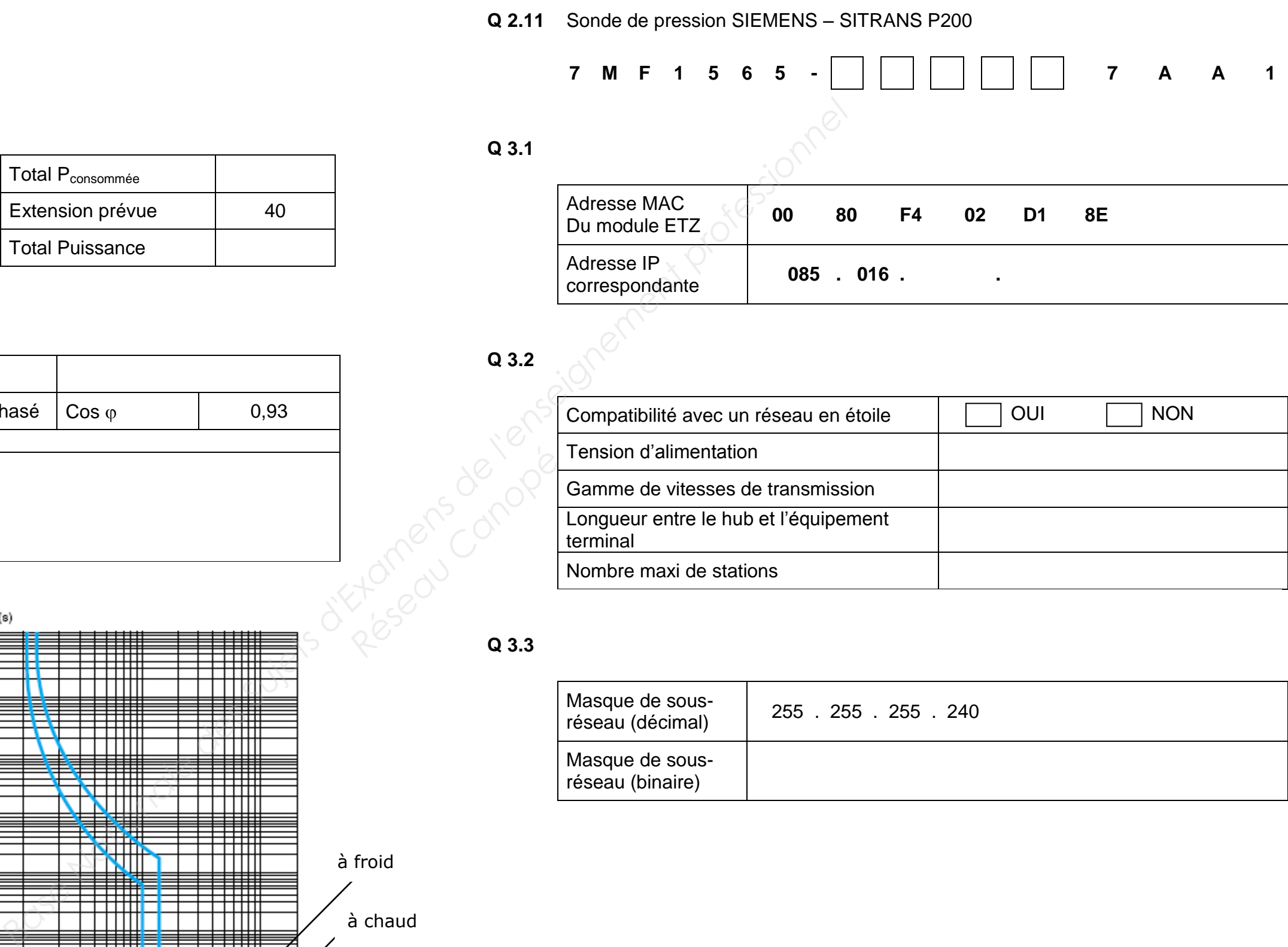

Nombre maxi de stations

**Q 3.3** 

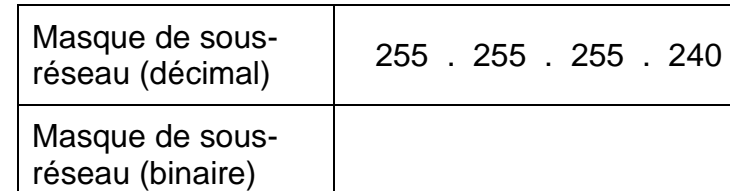

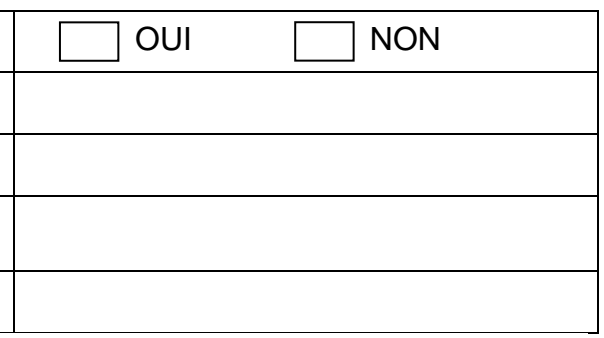

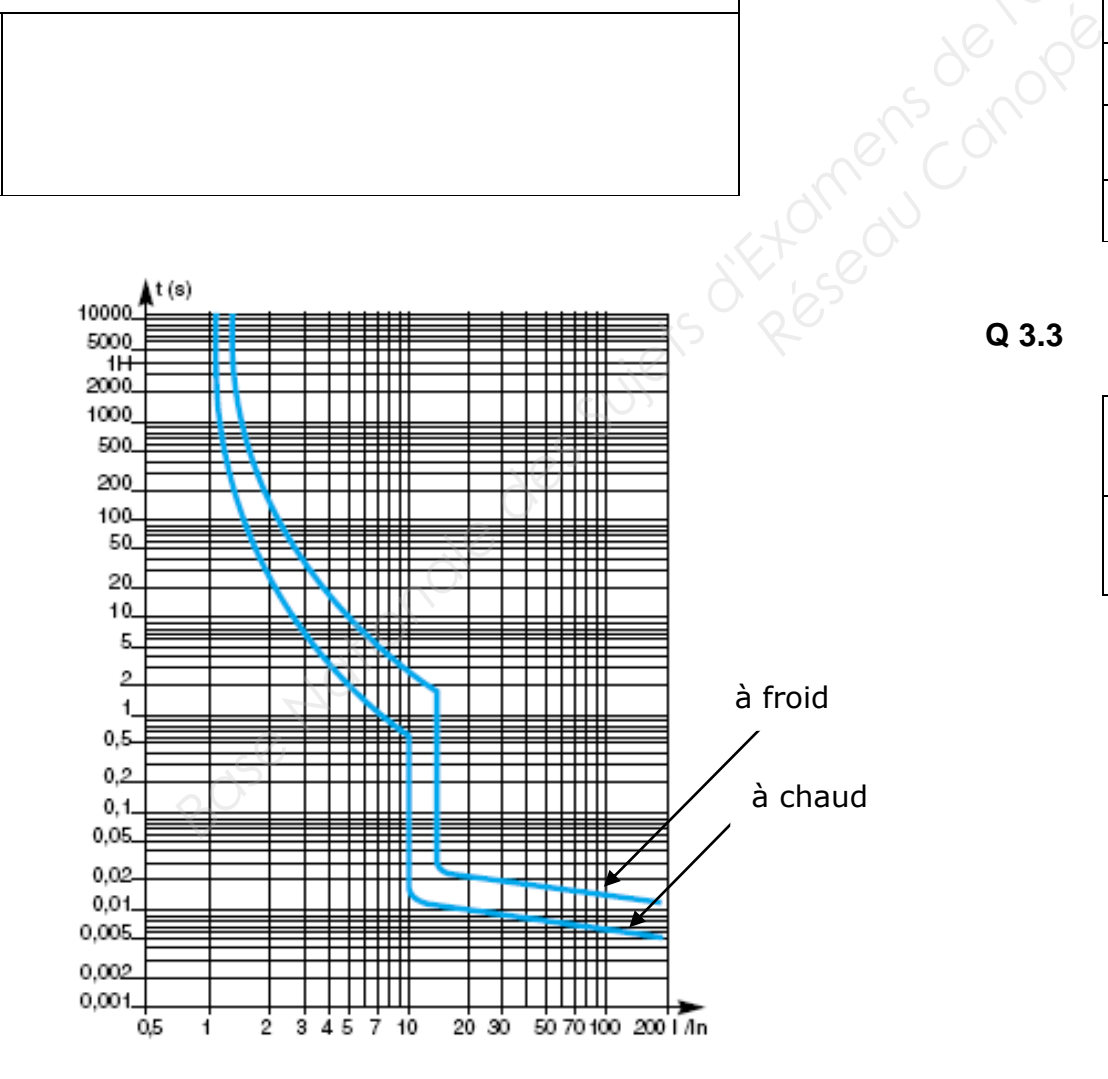

## **Q 4.1**

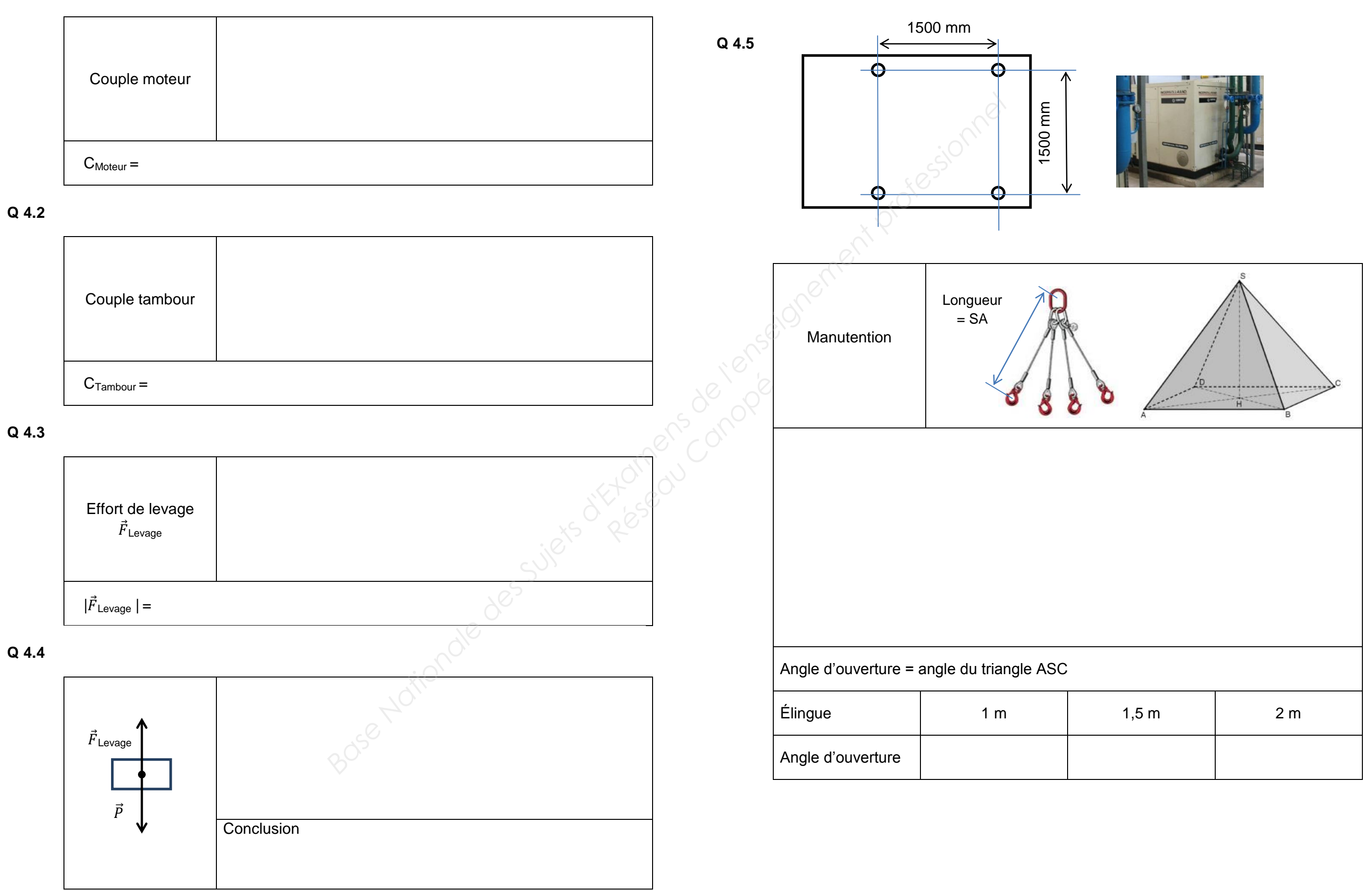

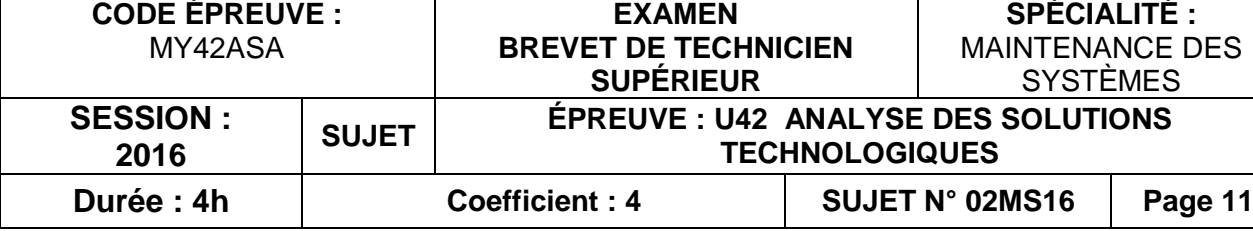

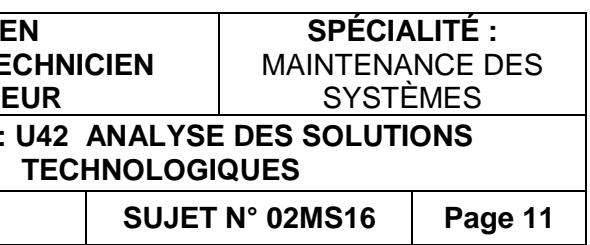

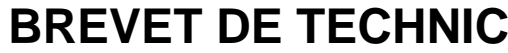

**MAINTENANCE DES SYSTÈMES**

**Option : Systèmes de production** 

**Session 2016** 

**BAINTENANC**<br>
Option : Systè<br>
Option : Systè<br>
Sess<br>
Sess<br>
Duc<sub>tion</sub>e : 4 heur<br>
DOCUMENT:<br>
Ce dossler contlent

Réseau Canopé<br>Canopées<br>Réseau Canopé

# **U 42 : Analyse des solutions technologiques**

Durée : 4 heures – Coefficient : 4

**DOCUMENTS TECHNIQUES** 

**Ce dossier contient les documents DT1 à DT9**

## Schéma de production de l'air comprimé

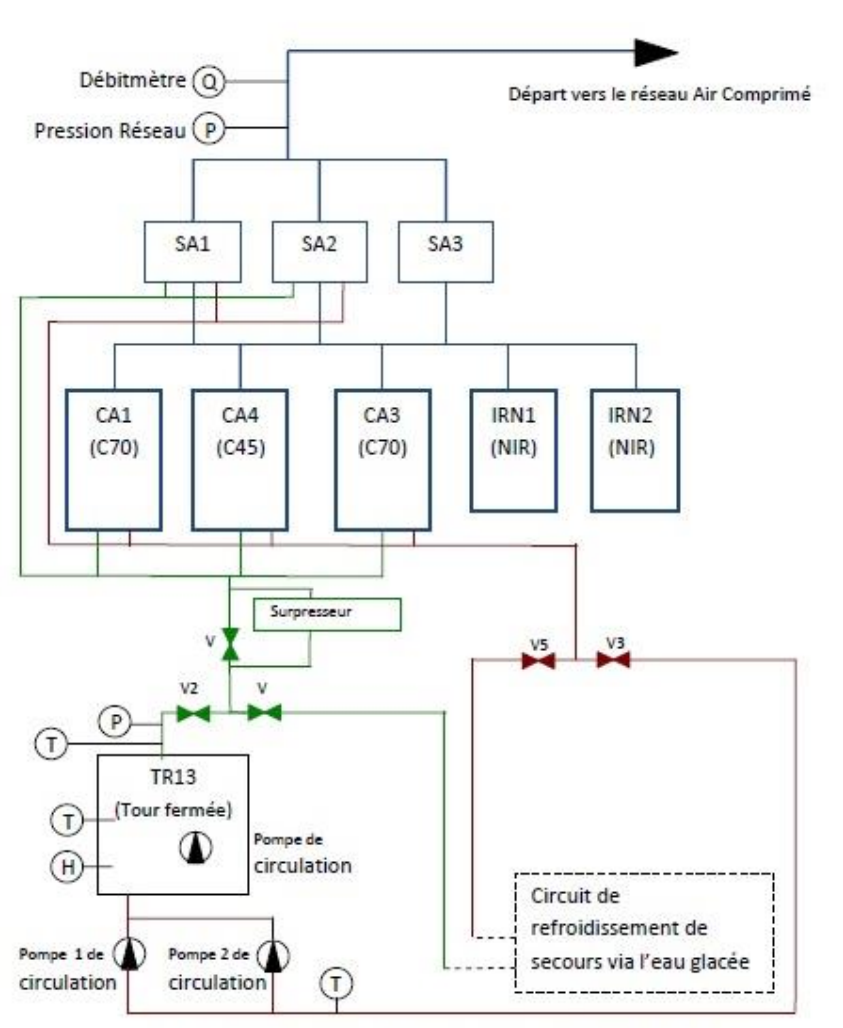

1 compresseur centrifuge C45 (nouveau compresseur envisagé)  $Q = 2100 \text{ m}^3/\text{h}$  $Pa = 37$  kW

## **SA1** à **SA3** sécheur, marque *TREPAUD* type SET 4000 N Pa = 2 kW (chacun)

## **CA1 et CA3**

Tour de refroidissement des compresseurs JACIR type KXS-F-1200 QK 150D-B  $Pa = 50$  kW **RKS-endreded** 

2 compresseurs centrifuges C70  $Q = 4000 \text{ m}^3$ /h (chacun) Pa = 70 kW (chacun)

*type ETANORM G100 315 G1*   $Pa = 21$  kW

## **CA4**

## **IRN1 et IRN2**

2 compresseurs à vis Nirvana  $Q = 1500 \text{ m}^3/\text{h}$  (chacun) Pa = 23 kW (chacun)

## **TR13**

## **Surpresseur** *KSB*

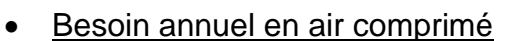

## Sélection automatique des compresseurs en fonction du besoin : système en cascade

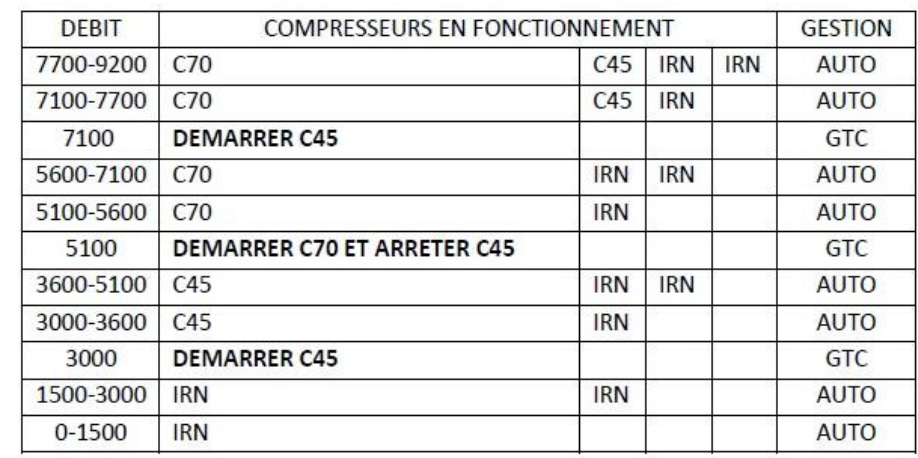

Listing et numérotation des machines du local compresseurs

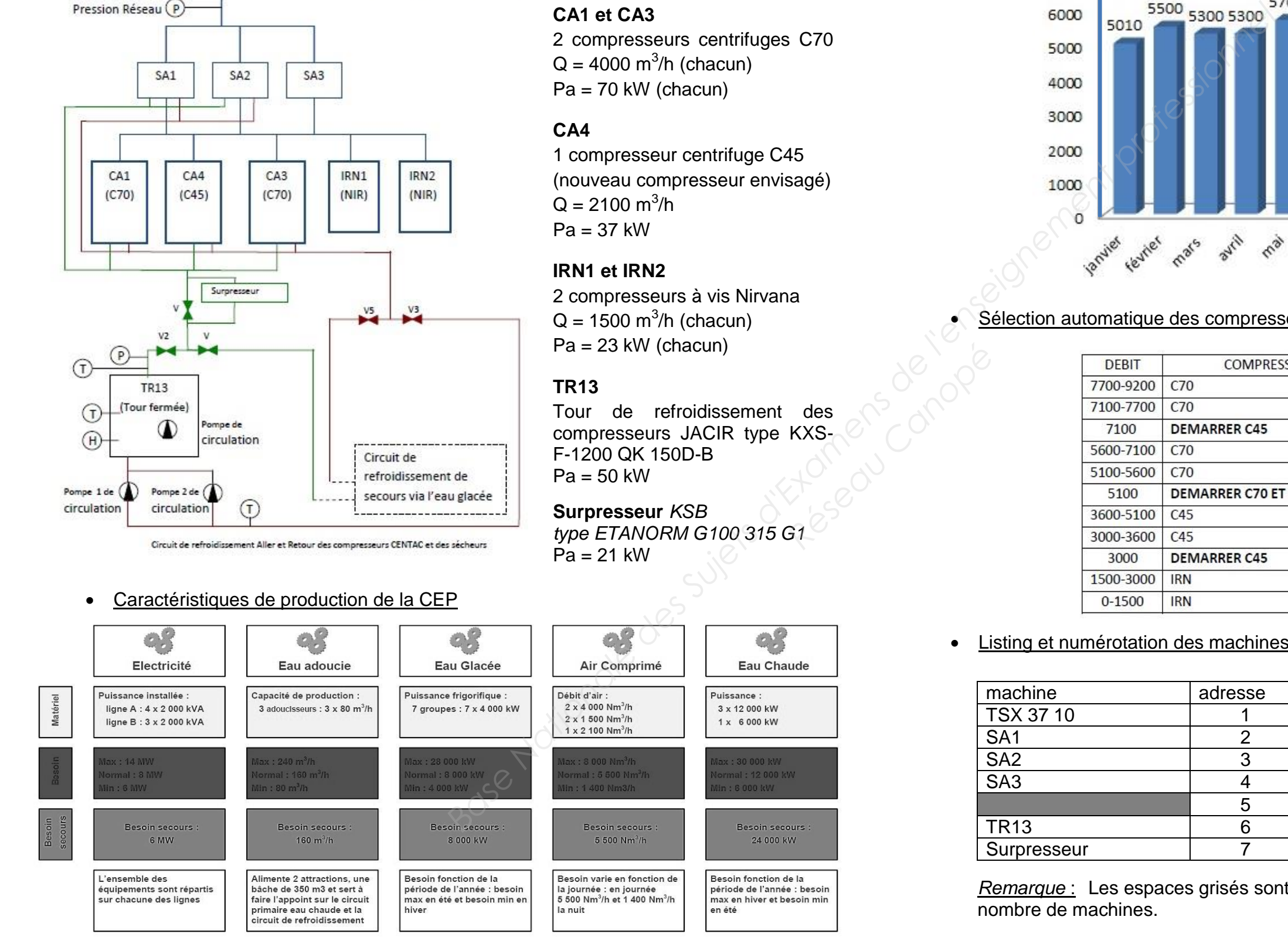

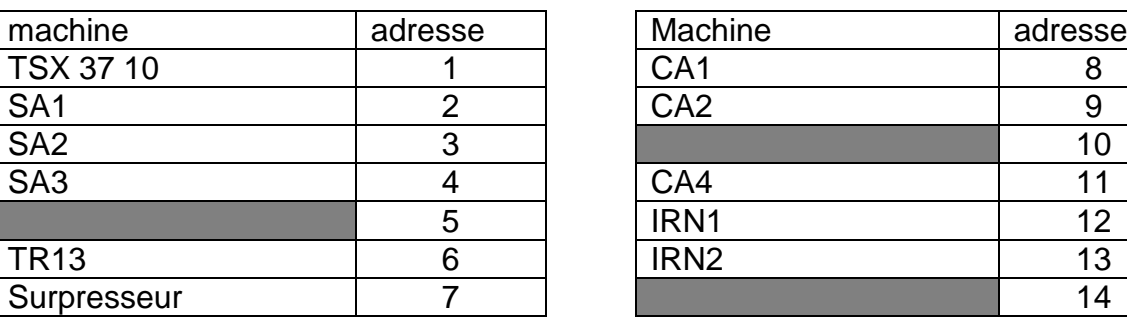

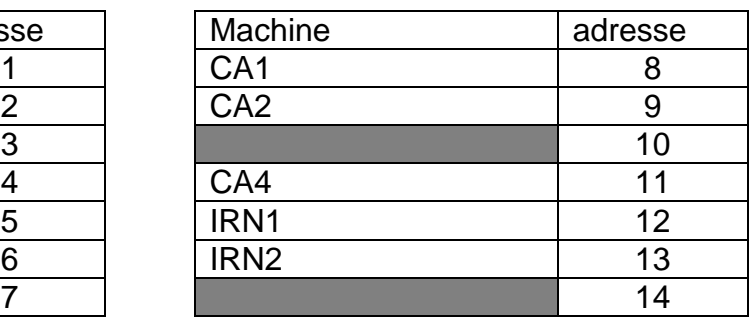

*Remarque* : Les espaces grisés sont laissés libres afin de permettre une extension du nombre de machines.

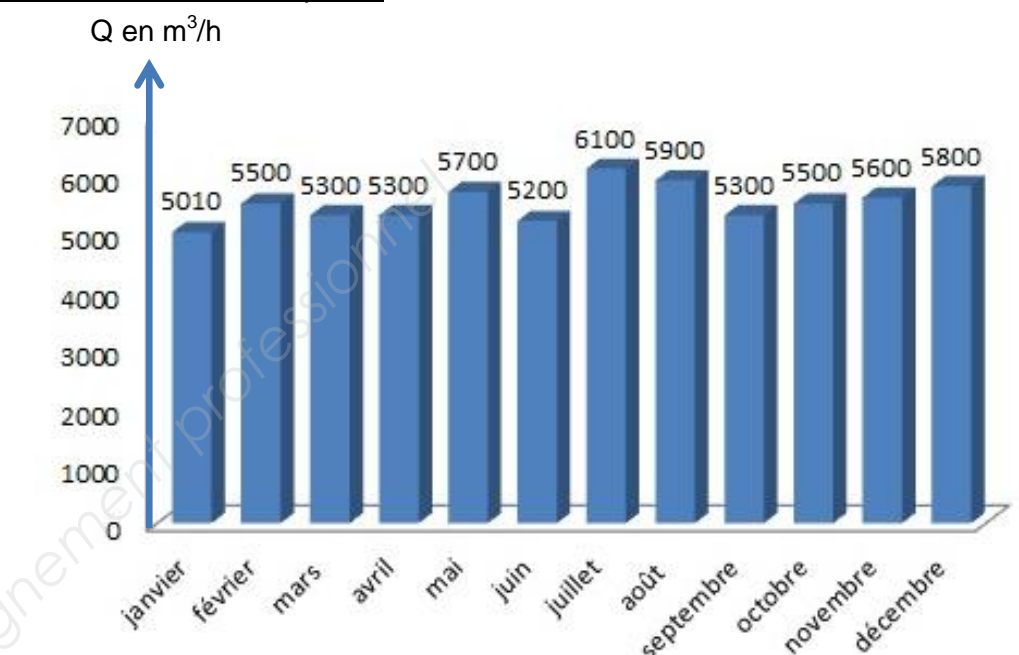

## **DT3 – Documents techniques**

**EXAMEN : BTS M.S. – Épreuve : U42– Sujet N° 02MS16 - page 13**

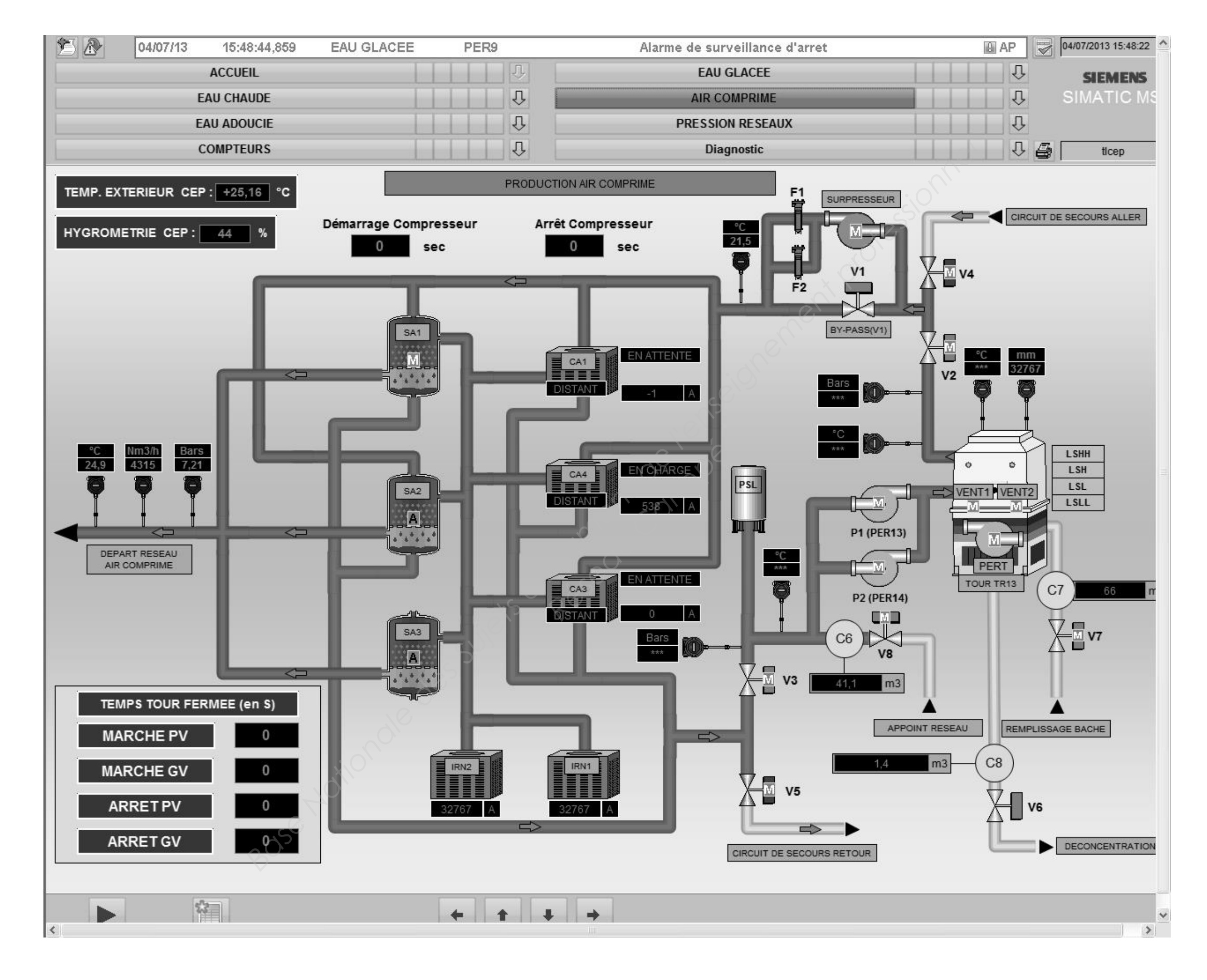

Palan électrique de la CEP

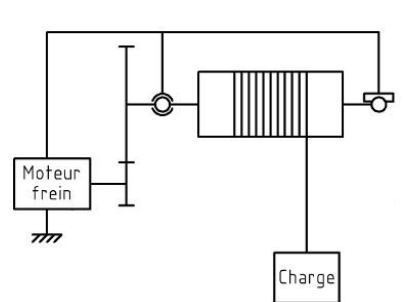

[Tambour  $\varnothing$  144 mm]

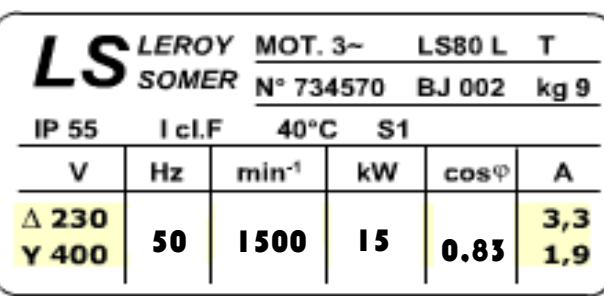

## • Sonde SITRANS

## Aperçu

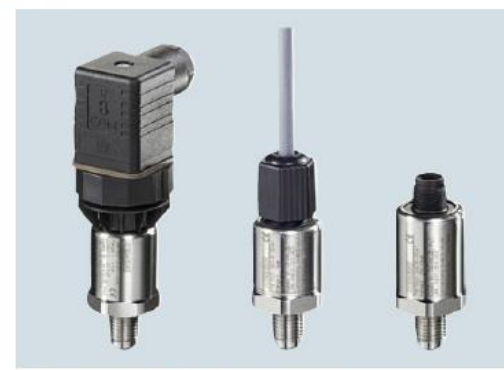

Le transmetteur SITRANS P200 mesure la pression relative et absolue des liquides, des gaz et des vapeurs.

- · Cellule de mesure en céramique
- Plages de mesure de pression relative et absolue de<br>1 à 60 bars (15 à 1000 psi)
- · Pour applications standard

## Avantages

- · Précision de mesure élevée
- · Boîtier en acier inoxydable haute résistance
- · Haute résistance aux surcharges
- · Pour fluides corrosifs et non corrosifs
- · Pour les mesures de pression des liquides, gaz et vapeurs
- · Conception compacte

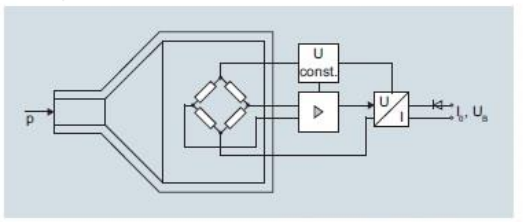

© Siemens AG 2015

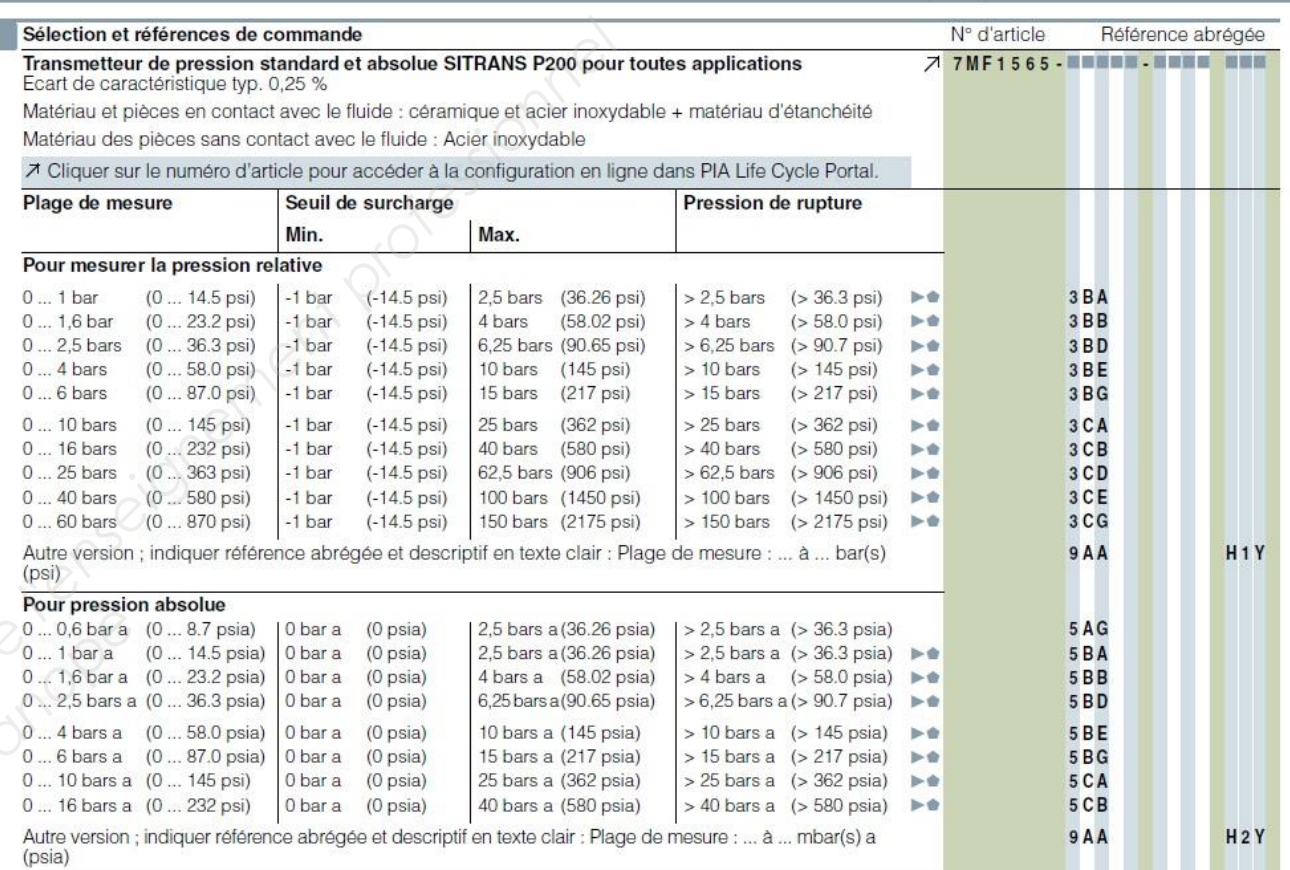

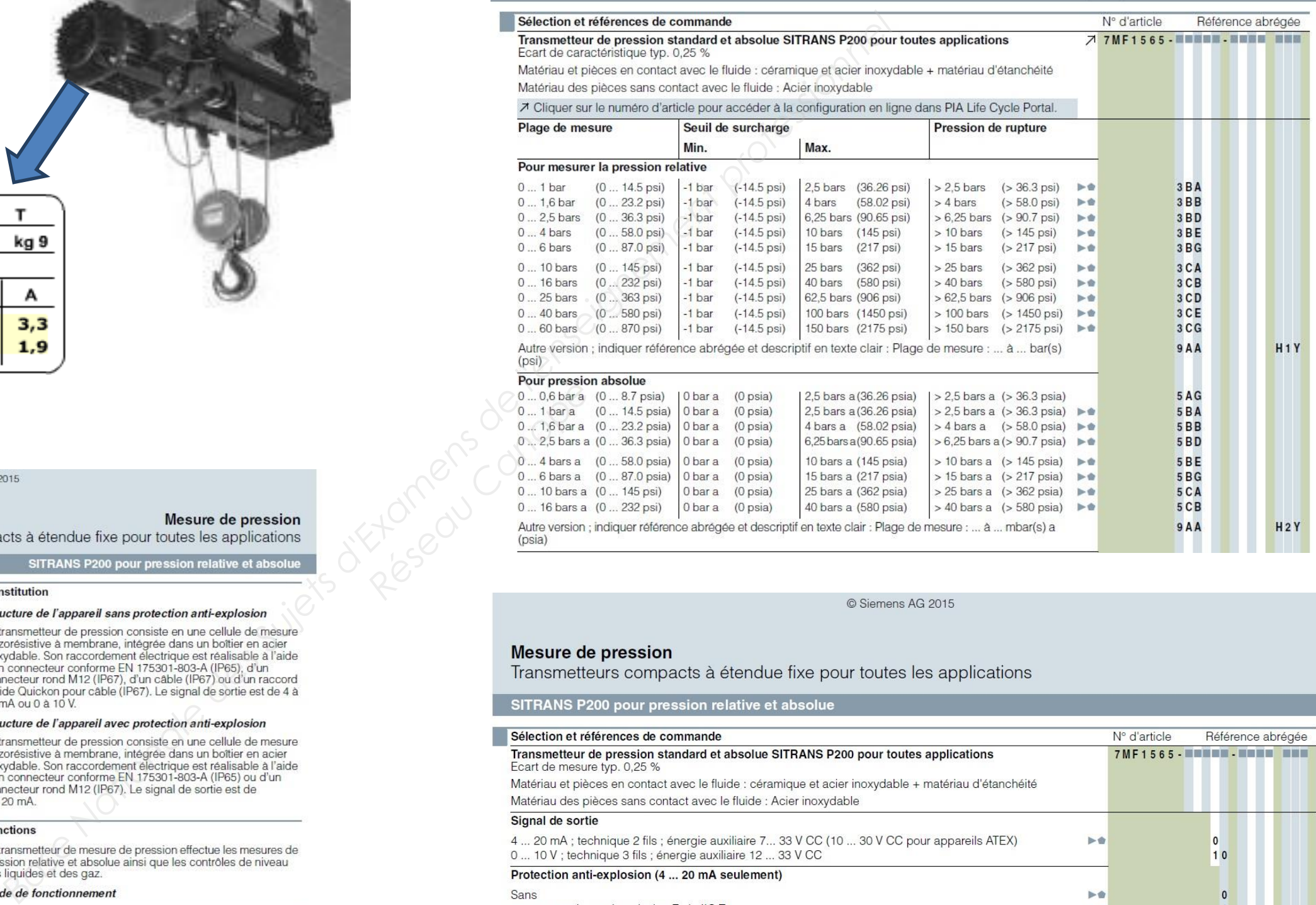

## Mesure de pression

Transmetteurs compacts à étendue fixe pour toutes les applications

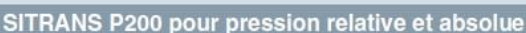

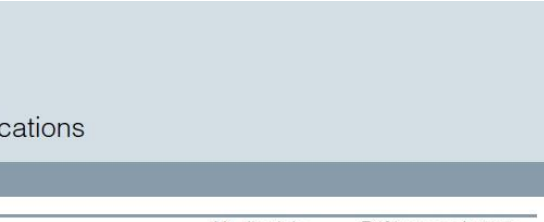

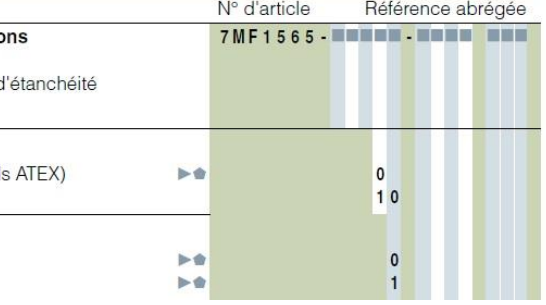

## **Disjoncteurs-moteurs** magnétothermiques Modèle GV7 R

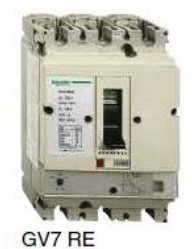

GV7 RS

## **EXAMEN : BTS M.S. – Épreuve : U42– Sujet N° 02MS16 - page 15**

## La CMU correspond à la charge maximale d'utilisation de l'élingue quel que soit le nombre de brins.

![](_page_15_Figure_8.jpeg)

## **Facteurs de mode**

Quand un système de levage utilise une élingue multibrins il faut prendre en compte la géométrie de l'élingage, à savoir que l'effort supporté par les élingues augmente avec leur ouverture d'angle.

La tension est alors majorée d'un coefficient variant selon cet angle d'ouverture des élingues.

![](_page_15_Figure_13.jpeg)

élir

![](_page_15_Picture_134.jpeg)

![](_page_15_Picture_135.jpeg)

![](_page_15_Picture_136.jpeg)

## **COUPLEUR WEB ETZ 410**

![](_page_16_Figure_3.jpeg)

## Ce module se compose des éléments suivants :

- 1 3 voyants de signalisation: • un voyant RUN (vert) · un voyant ERR (rouge) • Un voyant Rx/Tx (orange)
- 2 Un connecteur Mini-Din pour prise Terminal
- 3 Unconnecteur de type RJ45 pour liaison Uni-Telway RS485
- 4 Un connecteur de type RJ45 pour liaison Ethernet
- Un connecteur SUB D 9 points pour liaison modem 5
- 6 Un bornier à vis pour raccordement de la tension
- d'alimentation 24 VCC
- Platine support permettant la fixation du module sur profilé  $\overline{7}$ DIN ou platine perforée Telequick.

![](_page_16_Picture_13.jpeg)

Les plates-formes d'automatisme TSX Micro se connectent au réseau Ethernet TCP/IP par l'intermédiaire de 2 modules externes et autonomes TSX ETZ 410/510 Ces mêmes modules permettent également la liaison vers un Modem externe.

- 
- 
- 
- 
- 
- 

![](_page_16_Figure_23.jpeg)

## **EXAMEN : BTS M.S. – Épreuve : U42– Sujet N° 02MS16 - page 16**

![](_page_16_Figure_39.jpeg)

![](_page_16_Picture_40.jpeg)

![](_page_16_Picture_172.jpeg)

Différents services communs

-service E/S scannées effectué à partir de l'automate Premium/Quantum avec fonction I/O Scanning

-communication inter-automates en Uni-TE ou Modbus TCP/IP

-téléchargement d'applications Uni-TE PL7<br>-diagnostic module

terminal à distance : Transparence terminal (voir page 43593/3)

réglage, mise au point et modifications de programme

mode client/serveur (32 connexions simultanées)

requêtes client/serveur de 128 octets (mode synchrone)

-requêtes client/serveur de 1 K octets (mode asynchrone)

## **SWITCH**

![](_page_16_Picture_173.jpeg)

## Adresse IP

## Interface Ethernet par défaut du module ETZ

Exemple

- Le masque de sous réseau est un ensemble de bits.
	-
	-

![](_page_16_Picture_174.jpeg)

Tous les ordinateurs ou autres systèmes communicants connectés à un même réseau logique doivent avoir le même masque de sous réseau

## Caractéristiques des modules TSX ETZ 410/510 Type de liaison **Ether**